# **Inhaltsverzeichnis**

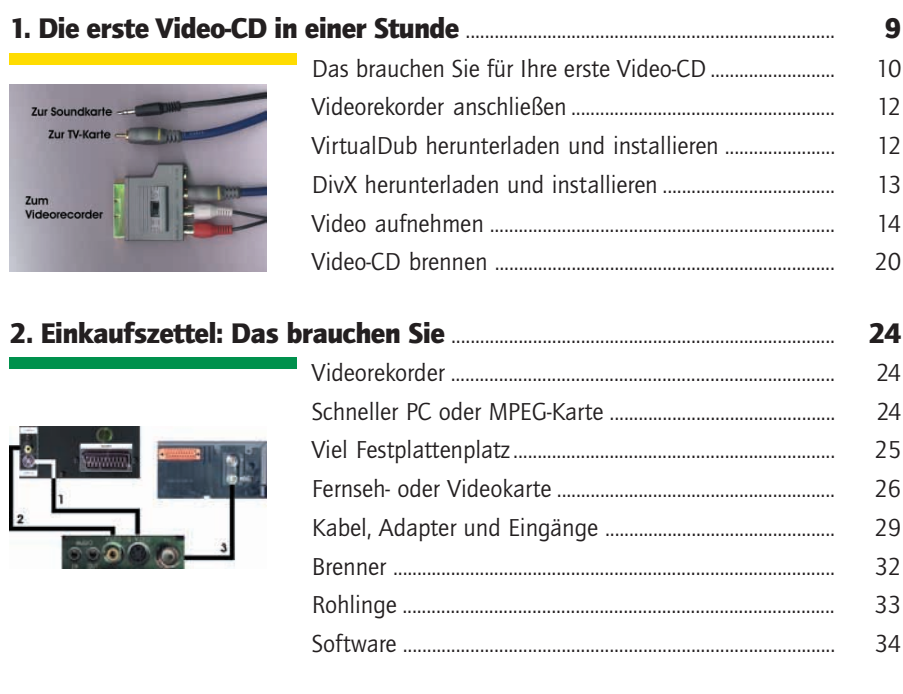

## 

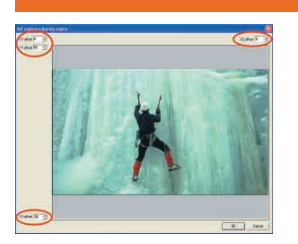

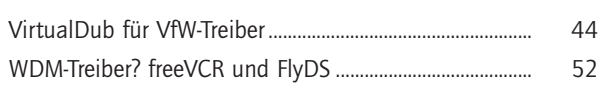

41

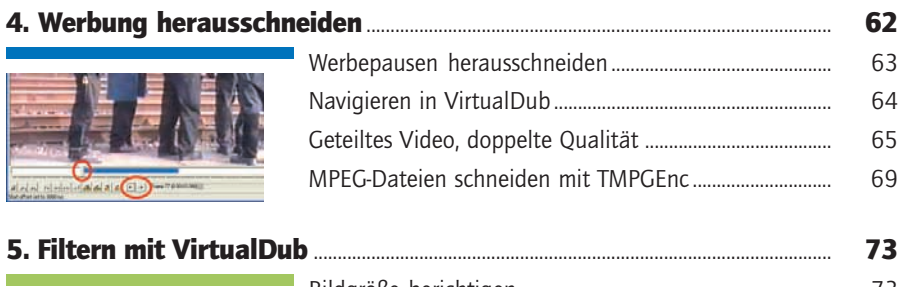

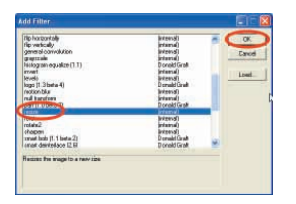

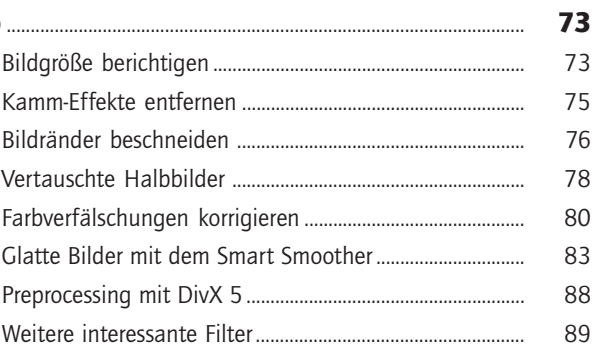

# 

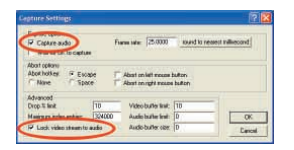

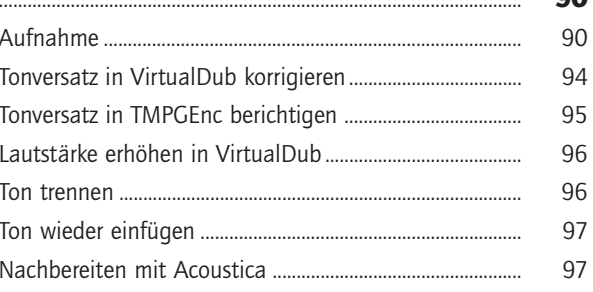

 $\Omega$ 

# 

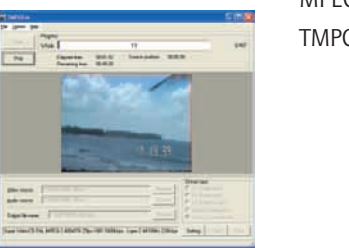

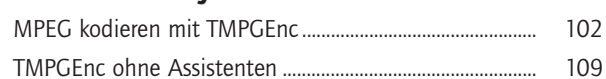

#### 8. Brennen auf SVCD..........

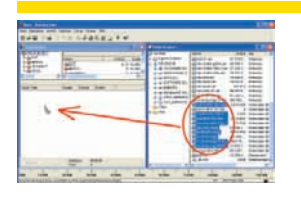

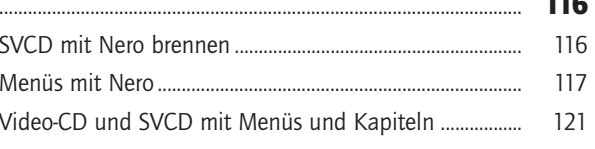

## 

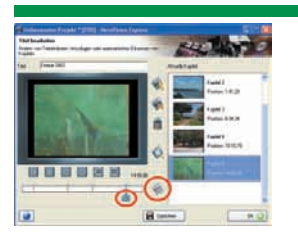

1

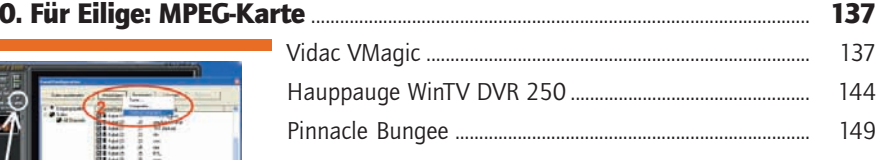

## 11. Sonderfall NTSC........

ίĘ E

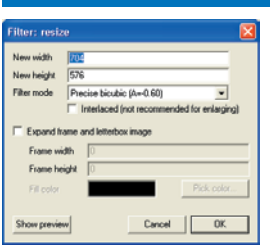

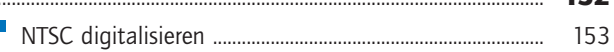

# 

152

---